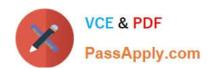

### 1Z0-968<sup>Q&As</sup>

Oracle Time and Labor Cloud 2017 Implementation Essentials

#### Pass Oracle 1Z0-968 Exam with 100% Guarantee

Free Download Real Questions & Answers PDF and VCE file from:

https://www.passapply.com/1z0-968.html

100% Passing Guarantee 100% Money Back Assurance

Following Questions and Answers are all new published by Oracle
Official Exam Center

- Instant Download After Purchase
- 100% Money Back Guarantee
- 365 Days Free Update
- 800,000+ Satisfied Customers

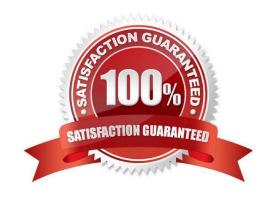

# VCE & PDF PassApply.com

#### https://www.passapply.com/1z0-968.html

2021 Latest passapply 1Z0-968 PDF and VCE dumps Download

#### **QUESTION 1**

The Generate time cards process is run for an HCM group called "group 1" with the "Available from date" = 1 Jan 2016 and the "Available to date" = 1 March 2016.

Which time cards will be generated?

- A. Time cards for the primary assignment of workers who are active members of "group 1" during the available date range. Only time cards starting on or after 1 Jan 2016 and ending on or before 1 March 2016 will be created. Any existing time cards and data will not be changed.
- B. Time cards for the primary assignment of workers who are active members of "group1" on 1 March 2016. Only time cards starting after 1 Jan 2016 and ending on or before 1 March 2016 will be created. Any existing time cards and data will not be changed.
- C. Tine cards for the primary assignment of workers who are active members of "group 1" during the available date range. Only time cards starting on or after 1 Jan 2016 and ending on or before 1 March 2016 will be created. The existing time cards will be replaced.
- D. Time cards for all assignments of workers who are active members of "group 1" during the available date range. Time cards with any date within the range 1 Jan 2016 and 1 March 2016 will be created. Any existing time cards and data will not be changed.
- E. Time cards for all assignments of workers who are active members of "group 1" during the available date range. Only time cards starting on or after 1 Jan 2016 and ending on or before 1 March 2016 will be created. The existing time cards will be replaced.
- F. Time cards for the primary assignment of workers who are active members of "group 1" during the available date range. Time cards with any date within the range 1 Jan 2016 and 1 March 2016 will be created. Any existing time cards and data will not be changed.

Correct Answer: C

#### **QUESTION 2**

Your customer has asked you to define an overtime period that is different from the time card period and wants to display the overtime bar on the calendar page and in the time card matrix.

Which two solutions meet this requirement?

- A. Enable the overtime option on the time categories to show overtime periods separately.
- B. Create a repeating time period by selecting formula option to enable overtime periods separately.
- C. Create a separate repeating time period by selecting overtime checkbox in period usage section.
- D. Enable the highlight overtime periods option in the time entry properties section of time card matrix.
- E. Create a repeating time period by selecting period type as overtime to enable overtime periods separately.

Correct Answer: DE

## VCE & PDF PassApply.com

#### https://www.passapply.com/1z0-968.html

2021 Latest passapply 1Z0-968 PDF and VCE dumps Download

#### **QUESTION 3**

You need a Time Entry Rule to run only when one or more of a certain group of Time Attribute values have been entered in the time card.

How should you achieve this?

- A. Define a Time Category that will evaluate to True when the condition for executing the rule has been met and use this in the Time Entry Rule formula to define when the rule will run.
- B. Define an HCM Group that contains the required time attribute values and use this in the Time Entry Rule formula to define when the rule will run.
- C. Define a Time Category that will evaluate to True when the condition for executing the rule has been met and use this in the Time Entry Rule set to define when the rule will run.
- D. Define a Time Category that will evaluate to True when the condition for executing the rule has been met and use this in the Time Entry Rule Template to define when the rule will run.
- E. Define an HCM Group that contains the required time attribute values and use this in the Time Entry Rule set to define when the rule will run.

Correct Answer: E

#### **QUESTION 4**

How should you configure a Formula, Template, and Rule to display Time and Labor (TandL) validation rule messages when entering time using the calendar entry dialog box to enter and save entries?

A. Define a TER formula using a delivered workforce management calendar validation subroutine formula that accesses the worker\\'s schedule/calendar information to display a message when saving the calendar entry from the calendar entry dialog box. Assign the rule to the TER Rule Set and then to the worker via the appropriate profile.

- B. All of the above
- C. Define a TSR Rule Set that calls additional TER as part of the existing assigned TSR Rule Set to execute when the dialog box closes and display a TER message on the Save action. Add the TSR to an existing TSR Rule Set and assign it to the worker via the appropriate profile.
- D. Define a TER formula/template using a delivered workforce management calendar validation function to display either a delivered or customer-defined message when executing the TER. Assign the rule to the TER Rule Set and then to the worker via the appropriate profile.
- E. Define a TCR formula/template using a delivered workforce management calendar validation function to display either a delivered or customer-defined message when executing the TCR. Assign the rule to the TCR Rule Set and then to the worker via the appropriate profile.
- F. Define a Time Device formula using a delivered DBI that accesses the calendar entry dialog page\\'s entries to validate the non time card and calendar entries to display the device message on the calendar entry page. Assign the rule to the TDR Rule Set and then to the worker via the appropriate profile.

Correct Answer: A

#### https://www.passapply.com/1z0-968.html 2021 Latest passapply 1Z0-968 PDF and VCE dumps Download

#### **QUESTION 5**

How should you enable population of the Supplier Device Event list of values in mappings?

- A. By defining a value set to list the supplier events
- B. By defining the value of the supplier in the TCD suppliers lookup first, and then the values of the supplier events in the TCD Supplier Events lookup
- C. By defining the values in the TCD Supplier Events lookup only
- D. By doing nothing. The list of events is defaulted with one In event and one Out event.

Correct Answer: B

Reference https://docs.oracle.com/en/cloud/saas/global-human-resources/r13-update17d/faitl/time-collection-device-configurations.html#FAITL1784382

1Z0-968 VCE Dumps

1Z0-968 Exam Questions

1Z0-968 Braindumps

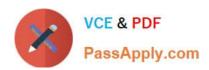

To Read the Whole Q&As, please purchase the Complete Version from Our website.

### Try our product!

100% Guaranteed Success

100% Money Back Guarantee

365 Days Free Update

**Instant Download After Purchase** 

24x7 Customer Support

Average 99.9% Success Rate

More than 800,000 Satisfied Customers Worldwide

Multi-Platform capabilities - Windows, Mac, Android, iPhone, iPod, iPad, Kindle

We provide exam PDF and VCE of Cisco, Microsoft, IBM, CompTIA, Oracle and other IT Certifications. You can view Vendor list of All Certification Exams offered:

https://www.passapply.com/allproducts

#### **Need Help**

Please provide as much detail as possible so we can best assist you. To update a previously submitted ticket:

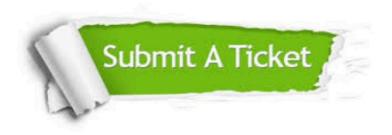

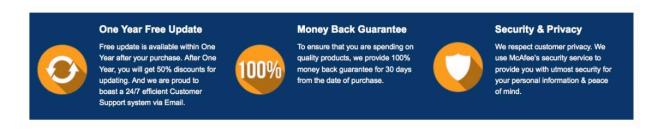

Any charges made through this site will appear as Global Simulators Limited.

All trademarks are the property of their respective owners.

Copyright © passapply, All Rights Reserved.